Photoshop 2021 (Version 22.3.1) Hacked Free

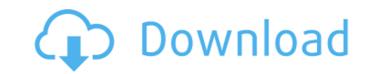

1/4

## Photoshop 2021 (Version 22.3.1) Crack + [Updated-2022]

You can find more free tutorials, along with sample images of vectors and photographs, on the Adobe website at www.adobe.com/special/photoshop/tutorials/adobetutor.html. Using the Elements Timeline panel Photoshop CS6 and the Elements Timeline panel Photoshop CS6 and the Elements Timeline panel Photoshop CS6 and the Elements Timeline panel Photoshop/tutorials/adobetutor.html. Using the Elements Timeline panel and animation effects to images. You can use the timeline tool to add subtle or dramatic motion to a series of images. You can add simple effects such as fade, warp, transform, or distort, or you can create more complex animations with cut and splice (described in Chapter 16). In this section, you explore the Timeline panel and how to use it to create your image's animation. Making the Timeline Panel your hero The timeline panel and how to use it to create your image's animation. Making the Timeline Panel your hero The timeline panel and how to use it to create your image's animation. Making the Timeline Panel your hero The timeline panel and how to use it to create your image's animation. Making the Timeline Panel your hero The timeline panel and how to use it to create your image's animation. Making the Timeline Panel your hero The timeline panel and how to use it to create your image's animation. Making the Timeline Panel your hero The timeline panel and how to use it to create your image's animation. Making the Timeline Panel your hero The timeline panel and how to use it to create your image's animation. Making the Timeline Panel your hero The timeline panel and how to use it to create your image's animation. Making the Timeline Panel your hero The timeline panel and how to use it to create your image's animation. Making the Timeline Panel your hero The timeline panel and how to use it to create your image's animation. Making the Timeline Panel your hero The timeline panel and how to use it to create your image's animation. Making the Timeline Panel your hero The timeline panel animate them individual

## Photoshop 2021 (Version 22.3.1) With Keygen

In this article, we will be covering the basics of Photoshop and Photoshop Elements, the differences between the two tools, and what features they offer. Photoshop is a powerful tool for editing and creating images. Photoshop is a powerful tool for editing and creating images. Photoshop is a so a robust toolkit of different tools, filters, as well as a streamlined UI. Adobe Photoshop is the application created by Adobe to help people create professional-quality images. It contains a diverse toolbox of brushes, blurs, filters, pixel work tools, drawing tools, and more. Photoshop Elements is a fully featured, basic Photoshop, and it focuses on the features that are most useful for editing images. Photoshop Elements is a fully featured, basic Photoshop, and it focuses on the features that are most useful for editing images. Photoshop Elements is a fully featured, basic Photoshop, and it focuses on the features that are most useful for editing images. Photoshop Elements is a fully featured, basic Photoshop, and it focuses on the features in the current version that are missing that are present in Photoshop. Here are some examples of the most important differences between the two versions:

Document Camera or Edit Adobe Photoshop is a single tool for both altering and creating images. Photoshop Elements is a document camera that allows people to make adjustments to the picture, while retaining the actual image. Adobe Photoshop Elements allows people to alter an image on the same layer as the actual image, while Photoshop allows people to alter an image that is on a separate layer. People who have a basic knowledge of editing images can easily make adjustments to an image at any time. This also allows people to laign an image to the top, middle, or bottom of the page. Photoshop Elements is aligning the image to the left or the right.

Adobe Photoshop Elements also does not have this feature. Gradient Selection 388ed7b0c7

## Photoshop 2021 (Version 22.3.1) [Win/Mac]

RNN trained on the brain states. The RNN consists of three recurrent layers in different sizes and one LSTM layer. The number

## What's New In?

Hepatic insulin resistance in pediatrics with clinical hepatitis: improved glucose tolerance following transient improvement in insulin sensitivity. The aim of the present study was to characterize hepatic insulin resistance (IR) in children with clinical hepatitis due to idiopathic, extrahepatic biliary atresia and other causes, and to investigate the role of inflammation in this context. Homeostasis model assessment (HOMA) has been shown to be a good estimate of insulin sensitivity in vivo in the adults. In children, the utility of HOMA in relation to other indexes, such as disposition index (HOMA-ISI and insulin-sensitivity index of Matsuda, ISIMatsuda) in 11 children with idiopathic hepatitis, six with extrahepatic biliary atresia, and six with other causes of acute and chronic liver disease (occult hepatitis, cryptogenic cirrhosis, and alcohol induced liver injury) at the time of the acute infection and after a period of time, when the children are in complete remission. HOMA-IR, HOMA-ISI and ISIMatsuda decreased after transient improvement in insulin sensitivity, but ISI did not change. Children with hepatitis had greater values of both HOMA-IR and HOMA-ISI at the time of the initial evaluation (0.66 +/- 0.29 vs. 0.48 +/- 0.22, p = 0.054; 3.21 +/- 1.83 vs. 1.76 +/- 1.11, p

**System Requirements For Photoshop 2021 (Version 22.3.1):** 

Save 22% on the PPSSPP GOTY Edition from now until June 3rd! Click Here NEWS UPDATE: I just wanted to let you guys know that the GOTY release will take place on Friday the 9th of June, 2012. All the goodness you have been awaiting for so long will be delivered to your doorstep on this special day. I would like to thank all the devoted fans of PPSSPP who've kept this alive for the past four years, it has been a long and fun ride. Keep an eye on our twitter, Facebook and

https://biodashofficial.com/photoshop-2021-version-22-5-1-crack-exe-file-for-pc/

http://ticketguatemala.com/?p=22354

https://www.valenciacfacademyitaly.com/2022/07/05/photoshop-2020-crack-activation-code-free-download-3264bit/https://openaidmap.com/photoshop-2022-crack-keygen-with-serial-number-free-x64-updated-2022/https://gamersmotion.com/adobe-photoshop-2021-version-22-5-keygen-incl-product-key-2022/

https://rwix.ru/adobe-photoshop-cs5-crack-file-only.html

https://kuofficial.com/archives/12850

https://www.bigdawgusa.com/adobe-photoshop-2022-version-23-1-1-crack-activation-code/

https://trello.com/c/w0HU82N5/94-adobe-photoshop-cc-2019-version-20-keygen

https://zwergenburg-wuppertal.de/advert/adobe-photoshop-2022-version-23-1-1/
https://vogelmorntennisclub.com/wp-content/uploads/2022/07/Adobe\_Photoshop\_2022\_Version\_2302\_Patch\_With\_Serial\_Key\_MacWin.pdf
https://lannews.net/advert/adobe-photoshop-2021-version-22-5-hack-patch-with-product-key-download-win-mac/

https://www.mjeeb.com/adobe-photoshop-2021-version-22-download-3264bit/

https://xn--80aagyardii6h.xn--plai/photoshop-2022-version-23-0-2-download-latest/

http://NaturalhealingbyDoctor.com/?p=11755
https://mc-stollhofen.de/photoshop-cs3-keygenerator-license-key-win-mac-2022-latest-2
https://www.cakeresume.com/portfolios/adobe-photoshop-2022-version-23-0-hacked-free-p

https://cambodiaonlinemarket.com/adobe-photoshop-cc-2018-keygenerator/

http://hotelthequeen.it/2022/07/05/photoshop-cc-2018-version-19-patch-full-version/ http://www.rathisteelindustries.com/adobe-photoshop-2021-version-22-4-download-x64/

http://managementcertification.ro/?p=1006303 https://okinawahousingportal.com/photoshop-2022-version-23-install-crack-keygen-full-version/ https://momentsofjoys.com/2022/07/05/adobe-photoshop-2021-version-22-3-1-serial-key-keygen-for-lifetime-free-latest/

https://liquidonetransfer.com.mx/?p=37931

https://cecj.be/photoshop-2022-version-23-0-crack-exe-file-download-final-2022/ http://verasproperties.com/?p=12398

https://discoverlosgatos.com/photoshop-2021-version-22-hacked-free-win-mac/

https://6v9x.com/photoshop-cs5-crack-keygen-activation/

https://organicway-cityvest.dk/photoshop-cc-2018-crack-full-version-x64/ https://bymariahaugland.com/2022/07/05/adobe-photoshop-2021-version-22-2-crack-file-only-activation-code/